## **Forum: Aide - Recherche de logiciels**

**Topic: Convertir mkv en DVD en conservant les chapitres ? Subject: Re: Convertir mkv en DVD en conservant les chapitres ?** Publié par: Mouffi Contribution le : 21/11/2011 21:32:54

Citation :

mec\_sympa a écrit: pour l'étape 1, MKVTOOLNIX (http://www.bunkus.org/videotools/mkvtoolnix/downloads.html) et MKVExtractGUI 2 ( http://sourceforge.net/projects/mkvextractgui-2/files/MKVExtractGUI-2.2.2.5.zip/download). A mettre dans le même répertoire.

Merci, mais je n'obtiens les chapitres que sous forme d'un unique fichier xml (ou ogm suivant choix, où l'on retrouve bien les infos des chapitres), plus le fichier video et le fichier son de toute la video. Je pensais obtenir x fichiers videos, un par chapitre.

STP, peux tu me donner quelques détails ?

## **Fichier(s) attaché(s)**:

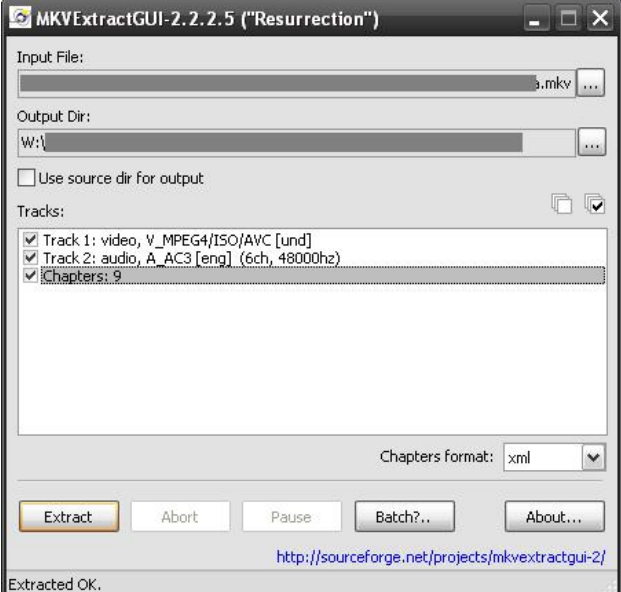

## **MKVextract.JPG** (33.00 KB)